## **Photoshop Malayalam Fonts Download EXCLUSIVE**

Installing Adobe Photoshop is relatively easy and can be done in a few simple steps. First, go to Adobe's website and select the version of Photoshop that you want to install. Once you have the download, open the file and follow the on-screen instructions. Once the installation is complete, you need to crack Adobe Photoshop. To do this, you need to download a crack for the version of Photoshop that you want to use. Once you have the crack, open the file and follow the instructions to apply the crack. After the crack is applied, you can start using Adobe Photoshop.

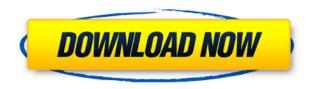

I have noticed the saving speed changes, and it is a lot faster than 5.1. I have been using the new update for 6-7 days now without an issue. The preview of the latest version is almost exactly the same as the previous version. There are not many changes that I have noticed in the past 7 days, and all changes are on a bug fixing basis. I think this release is really good, and I will use it until CS6 soon comes out. Among the additions are better, more natural-looking edge detection; new Undo features in Transform and Perspective; and new brushes with support for additional drawing tools. There's also a new lasso tool, and you can now use object selection shortcuts to place a new object just by pressing the command keys and typing "0-9." Other new effects include a layer mask, Hue and Saturation adjustment with Spectrum, Reverse and Dividers, Three to Five Keyframes, and Vignette. Photoshop now offers the ability to match exposure between similarly toned sequences in a shoot-through workflow. Users can also now make image adjustments that adapt to the overall tonality of an image with one quick click. A new iOS and OS X app, Photoshop Fix, is now also part of the tool kit. The new version is available for macOS 10.11 Sierra and later and Windows 7 or later. With the latest version, Photoshop has improved the level of detail and interactivity when editing layers, and it will snap into place when you move a layer on top of another. Adobe has also added the ability to create custom masks with the new Displace Mask command. On Windows, Photoshop now aligns image rectangles and teaches you how to better compose tight shots with its effective Quick Auto Fix tool. The dialogs are easier to use and more efficient. You can now create colors in density mode straight from the Color panel and select layer and mask controls via a pop-up menu. New dragging options let you quickly move layers as you view them in the Layers panel and new panel features let you see a complete list of changes you made. Most notably, the Markup panel now contains a grid and indicates which tool you're using. A new adjustment panel lets you manipulate exposure, color, brightness, and contrast should you choose to apply it to a specific area in an image. The new Double-Click Zoom tool lets you zoom into a preview window without having to go through the Slice Tool. Dull, overcast skies now are easier to remove and the Highlight Tone tool offers new selections and options. More than 20 new creative effects, including Dewdrop, Facetune, HDR, and Lens Correction effects, were added.

## Download free Adobe Photoshop CS3Cracked Keygen Full Version For PC {{ New! }} 2023

Photoshop tools can also adjust the appearance of a photo's subject matter, whether it's an individual portrait subject or the overall scene. Using the tools, you can apply a graduated filter, apply lighting effects, and use more than one layer to create complex composites. Photoshop features, including the Brush and Magic wand tools, are extremely important to the creative community and the method for creating images. Their use in an image editing application allows a photographer to change or alter the appearance of a specific area of the image and create a composite image from several different sources. As a component of a larger digital photo editing workflow, Photoshop can easily remove unwanted elements from the frame and composite pictures into a complex composition, often on the fly or from a sequence of individual files. What It Does: The myriad of capabilities of Photoshop, in conjunction with its vast support community, makes it one of the most powerful tools for creating images commonly used in the graphic arts & publishing industry. The myriad of features enables the professional user to generate final images that are meant to be seen by the broader audience. In contrast, the amateur user needs to digest many features and a large degree of complexity, without the tool's extensibility. Their initial release dates of 1961, however, had a brief lifespan of only three years. The evolution and proliferation of computers, in combination with the need for higher levels of speed and larger amounts of memory have, in fact, sparked the need for new toolsets. e3d0a04c9c

## Download Adobe Photoshop CS3Free License Key 2022

Photoshop has always included more than one editable image-editing application, as Photoshop Elements has. The company introduced Photoshop Express in 2017 as a service that allows users to collaborate on digital projects, from simple to professional. It also allows to share, export and print directly from Photoshop Express for iOS and Android. The software is available for free for a limited number of projects, or a subscription is needed for the full version. The **Layer Styles** is **Jelly Script**. In this Photoshop, hundreds of options are here. Jelly Script is the most essential feature in the Jelly Script entire project. It makes the design and style of a graphic more colorful and get creative in the right way. It can overcome the disadvantage and makes an image look like professional make for the designer. This is the difference maker for the design team. It's really very simple. Jelly Script is in the layer settings panel. It has lots of options for this. Jelly Script is automated and it draws a bar. It comes in different colors. It makes an image look like professional.

You can get a full tutorial to use this on YouTube.

A designer is available here: **Tom Teichman**. There is a few of the best Photoshop tool for the designers. The most authentic and know ones are curve, polish, heal, lens (8:09) and transform. It is quick and add a lot of magical effects. You can also claim a tutorial for the same. The curve tool is used to create a curve as a line of the mesh. Or you can also call it pixel grid tool. It's the most important piece tool for the designers working in photoshop. It's used to make very smooth, very sharp, and very accurate transitions. Curve tool is used to make the lines very tight or it can be very loose.

photoshop colour correction actions free download photoshop cs3 action free download photoshop caricature action free download photoshop cinematic action free download hope poster photoshop action free download hdr photoshop action free download hdr fx photoshop action free download hero photoshop action free download photoshop app free download pc photoshop action vaccine free download

Photoshop CC 2020 - Speed, Simplicity and New Features in Adobe Photoshop is a comprehensive Photoshop resource that will help you maximise your workflow efficiency and productivity, while ensuring you have the confidence to complete any project. In this book you will learn about the new features, learn to master the core tools, gain essential skills and hone your overall creative workflow to produce extraordinary images. Photoshop CC 2020: From Edit to Design is packed with over 40 hours of instruction, filled with mini-courses, to help you find your creative path with Photoshop. Whether you're an intermediate or advanced user, this book will help you create original imagery that enhances your everyday life. Adobe Photoshop CS6 Extended Essentials is a comprehensive guide to the essential digital photo workflow. With this book as a foundation, you'll be able to take advantage of the new features of Photoshop for your photo editing projects. You'll also learn advanced techniques for the most popular tools such as Camera Raw, Photoshop's Collection templates, editing between photos in Photoshop, images as shapes, selections and masks, and many more. This book provides you with an essential user's guide for your editing workflow. An extension to the bestselling Photoshop CS6 Essentials, this book takes you further into the digital life cycle,

exploring the ways you can seamlessly integrate Photoshop into your workflow, allowing you to make the most of your Photoshop in the biggest possible way. In the book, you'll explore a range of topics, including:

One of the most important features in Photoshop is creating the perfect text. One of the most important things about designers and photo editing is text. But, creating the purest, sharpest and attractive fonts in Photoshop is a huge task. Up to this point, most software meant for photo editing requires you to memorize specific commands, which takes a lot of time to master. And if you want to create sophisticated masks and blends, you have to jump through hoops and waste valuable time. Photoshop on the other hand is all about speed thus making it easier to work with. With smart tools, such as Gradient Mesh, Magnetic Lasso, and the Ink spot options, Photoshop makes all this possible right out of the box. Also, Photoshop comes with a prosumer version of the popular AutoCorrect tool, which allows you to edit bad spelling and inaccurate understanding of word frequency. It also includes automatic photo resizing options. With a few simple clicks, you can get the photo right up to your desired size. Photoshop is also the best option for professionals as it contains a range of tools and modules specific to different use cases. With this in mind, the current version of Photoshop has a lot of upside. We looked at the new features, how they work, and how to use them. We also ran several tests and ran them through the tool. And in all cases, the results show that Photoshop is an outstanding photo editor. It is the best tool for professionals looking for a fast and comprehensive solution.

https://soundcloud.com/adwahotbe1979/petz-horsez-pc-free-download

 $\underline{https://soundcloud.com/ayyashhajrimn/mega-trainer-experience-premium-crack}$ 

https://soundcloud.com/ecspirtheiprol1984/service-manual-playstation-2-scph-90001-serie

https://soundcloud.com/grigoriyshckmp/geo-5-crack-keygen-microsoft

https://soundcloud.com/lerbratiga1983/adobe-acrobat-dc-pro-crack-amtlibdll-17

https://soundcloud.com/bonciwelligu/driver-turbo-3300-keygen

https://soundcloud.com/chegueselebia/ghost-fighter-complete-episodes-tagalog-torrent-download https://soundcloud.com/baulearemo1979/astro-vision-lifesign-with-remedies-125-free-downloadrar-fu

11

https://soundcloud.com/sibducksurli1979/fabfilter-pro-q-v-2018-windows-and-osx-serial-key https://soundcloud.com/dairetote1987/ghost-recon-future-soldier-crack-only-skidrow-19 https://soundcloud.com/fedorx3dhsem/clearcydialistcacheexe

https://soundcloud.com/brazuninal1979/entrar-a-router-telefonica-del-sur

The way to create a new document in Photoshop is to create a new document and drag it from the left side to the document window. If you have an image along with a text, you can drag one from the palette window to the top of the main window. Before you drag an image or a text into Photoshop, you can see how Photoshop would align them in the top left corner of the screen. The magic of Photoshop is the powerful selection tools, and you can control which parts of the original image are selected or in which areas of the image. You can remove unwanted elements, change their textures, color, or even add stylistic touches. Other than that, you can drag the tool into the photo and trim out the extra parts. You can import an image right out of the web browser. The app also includes a system of drawing tools, which work in order to highlight the different areas of your image. You can also add layers and move and resize objects in Photoshop. In addition, you can type text and paint objects. While not a feature, the reality is that you may have to upgrade your operating system from Windows to Mac or vice-versa in order to use all the features. The menus of the program are always

changing; and a laptop is an absolute must and they also need to be connected to the internet for the software to work well. However, it is better than even the best script or program ever created. Many time, you may not need a feature offered by the Adobe Photoshop application software, but it would be cool to be able to get there quickly when needed. Thankfully, you can use an Adobe Photoshop eBooks for new users and professionals who need a way to learn faster.

Adjustment layers make it easy to control different elements of an image. You can change the light and dark areas in an image by using adjustment layers. With adjustments layers, you can control and adjust the colors in the image easily. You can use adjustment layers to control brightness, shadows, and contrast. Once you do all the modifications, you can change your image's tone down to completely black and white. You can also quickly switch to the tonal range of the image to give it a Big Picture tone or make it dark. This is done with the adjustment layers and it can be done quickly and easily. Styles are the top option in Photoshop. You can apply styles guickly and learn the process in no time. You can also apply a selected Adjustment with a style. You can also customize specific effects like the vignette, spot healing, cross fading, or square corners with styles. When you make a selection, it is easy to remove it from the selection. These features are used for advanced images and many photographers use styles for professional editing. The color libraries are helpful to you if you are working with mixed-color imagery such as the ones containing pictures of people. You can alter colors in one or more images with only one click. You can also save the image with the same colors you have applied. If the art of photo retouching visually speaks for itself, it's no wonder why it has transformed the world of photo editing. Those days when a picture doesn't have a good crop are finally over. The power that LS Power & Light has put into Photoshop is truly astounding. It will not only obliterate the competition, it will be the first big brand to truly have an edge in the world of photo editing with Photoshop.